## Package 'mountainplot'

July 13, 2017

Title Mountain Plots, Folded Empirical Cumulative Distribution Plots

Version 1.2

Date 2017-07-12

License GPL-3

LazyData yes

Description Lattice functions for drawing folded empirical cumulative distribution plots, or mountain plots. A mountain plot is similar to an empirical CDF plot, except that the curve increases from 0 to 0.5, then decreases from 0.5 to 1 using an inverted scale at the right side.

#### URL <https://github.com/kwstat/mountainplot>

#### BugReports <https://github.com/kwstat/mountainplot/issues>

VignetteBuilder knitr Imports lattice, stats Suggests knitr, latticeExtra, testthat RoxygenNote 6.0.1 NeedsCompilation no Author Kevin Wright [aut, cre] Maintainer Kevin Wright <kw.stat@gmail.com> Repository CRAN

Date/Publication 2017-07-13 04:51:48 UTC

### R topics documented:

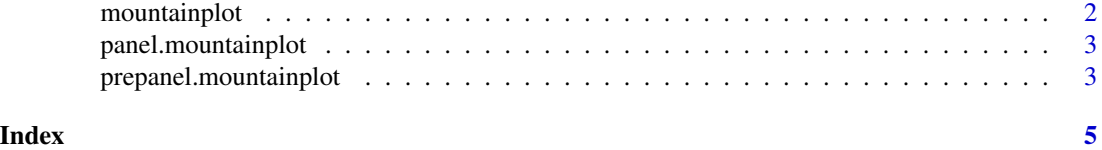

<span id="page-1-0"></span>mountainplot *Mountainplot*

#### Description

A mountain plot is similar to an empirical CDF, but \_decreases\_ from .5 down to 1, using a separate scale on the right axis.

#### Usage

```
mountainplot(x, data, ...)
## S3 method for class 'formula'
mountainplot(x, data = NULL,prepanel = "prepanel.mountainplot", panel = "panel.mountainplot",
 ylab = gettext("Folded Empirical CDF"),
 yscale.components = mountainplotyscale.components, scales = list(y =
 list(alternating = 3)), ...## S3 method for class 'numeric'
```

```
mountainplot(x, data = NULL,xlab = deparse(substitute(x)), ...)
```
#### Arguments

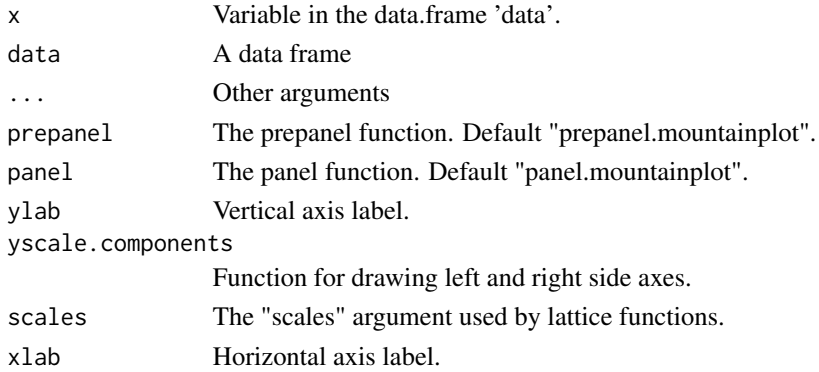

#### Value

A lattice object

#### References

K. L. Monti. (1995). Folded empirical distribution function curves-mountain plots. *The American Statistician*, 49, 342–345. http://www.jstor.org/stable/2684570

Xue, J. H., & Titterington, D. M. (2011). The p-folded cumulative distribution function and the mean absolute deviation from the p-quantile. *Statistics & Probability Letters*, 81(8), 1179-1182.

#### <span id="page-2-0"></span>panel.mountainplot 3

#### Examples

```
data(singer, package = "lattice")
singer <- within(singer, {
section <- voice.part
section <- gsub(" 1", "", section)
section <- gsub(" 2", "", section)
section <- factor(section)
})
mountainplot(~height, data = singer, type='b')
mountainplot(~height|voice.part, data = singer, type='p')
mountainplot(~height|section, data = singer, groups=voice.part, type='l',
auto.key=list(columns=4), as.table=TRUE)
```
panel.mountainplot *The panel function for mountainplot*

#### Description

The panel function for mountainplot

#### Usage

```
panel.mountainplot(x, type = "s", groups = NULL, ref = TRUE, \dots)
```
#### Arguments

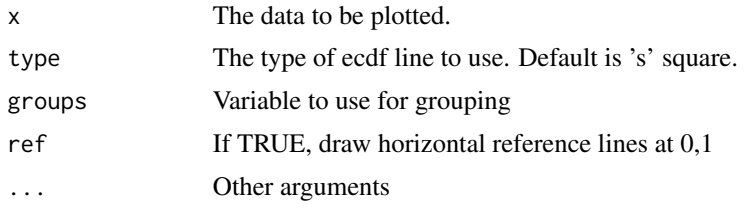

prepanel.mountainplot *The prepanel function for mountainplot*

#### Description

The prepanel function for mountainplot

#### Usage

prepanel.mountainplot(x, ...)

#### Arguments

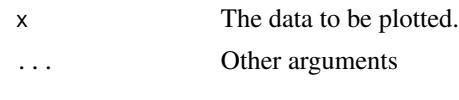

# <span id="page-4-0"></span>Index

mountainplot, [2](#page-1-0)

panel.mountainplot, [3](#page-2-0) prepanel.mountainplot, [3](#page-2-0)